## **ALTAÏR Version Microsoft** Err\_inst - Décembre 1997

M.à J. Octobre 1998 Rév. Octobre 1999, Rev . Février 2000

## **Catalogue des anomalies d'installation des applications sur les machines**

Hypothèse : Le mode opératoire préconisé est parfaitement respecté.

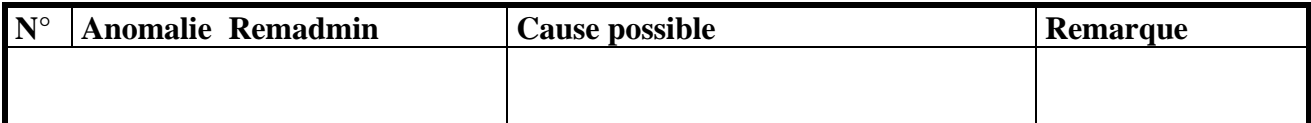

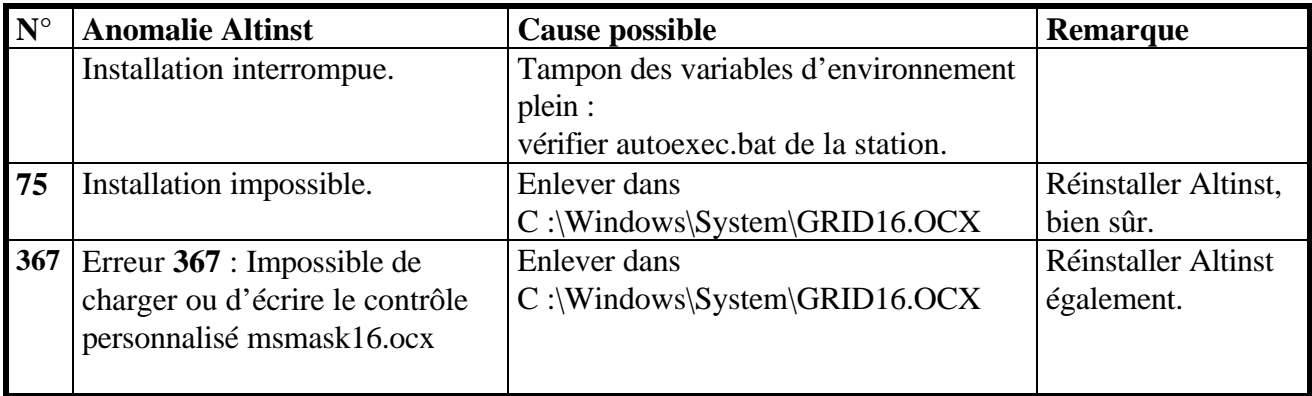

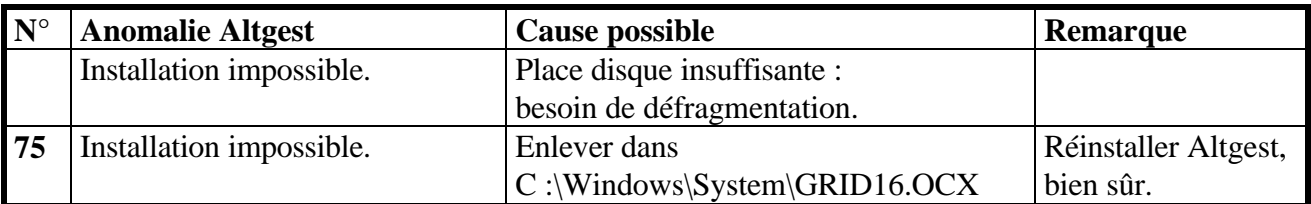

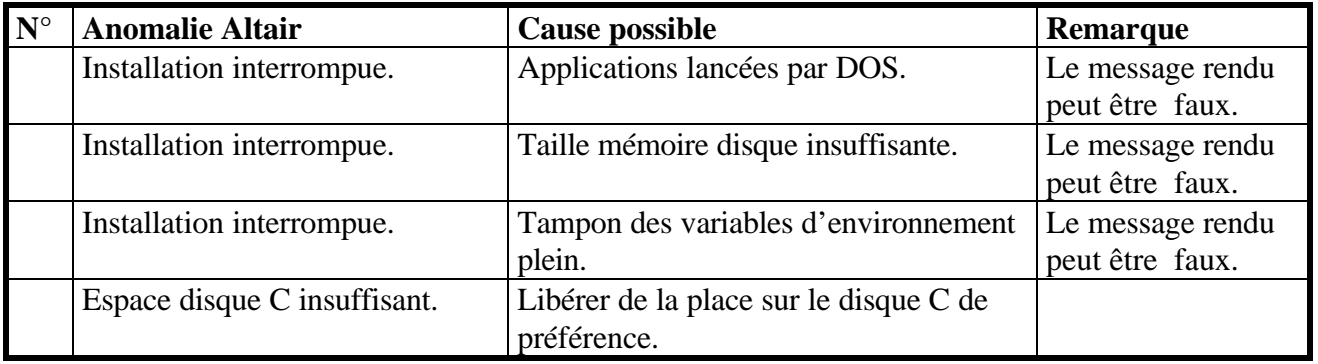

## **Catalogue des anomalies d'exécution des applications**

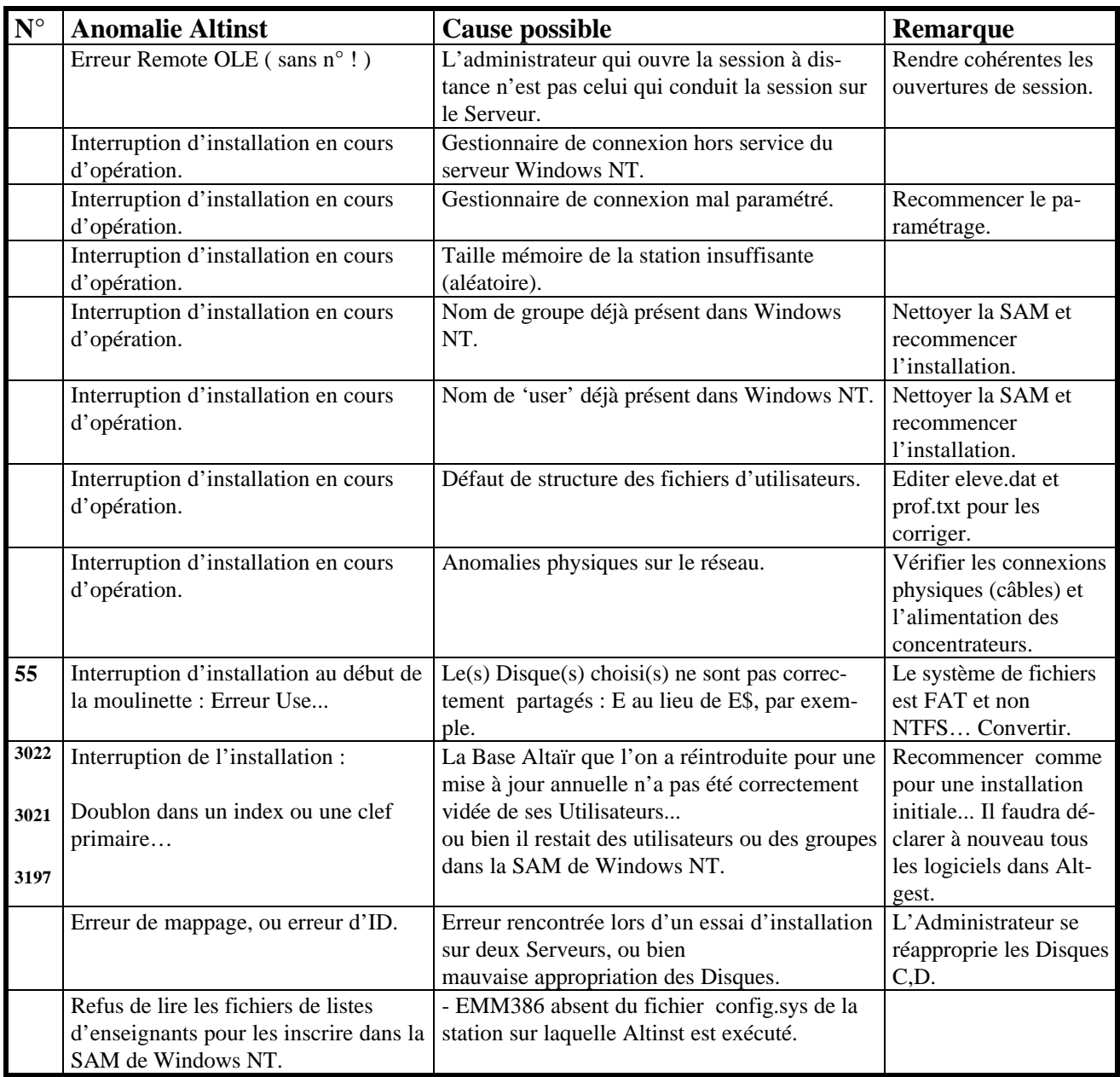

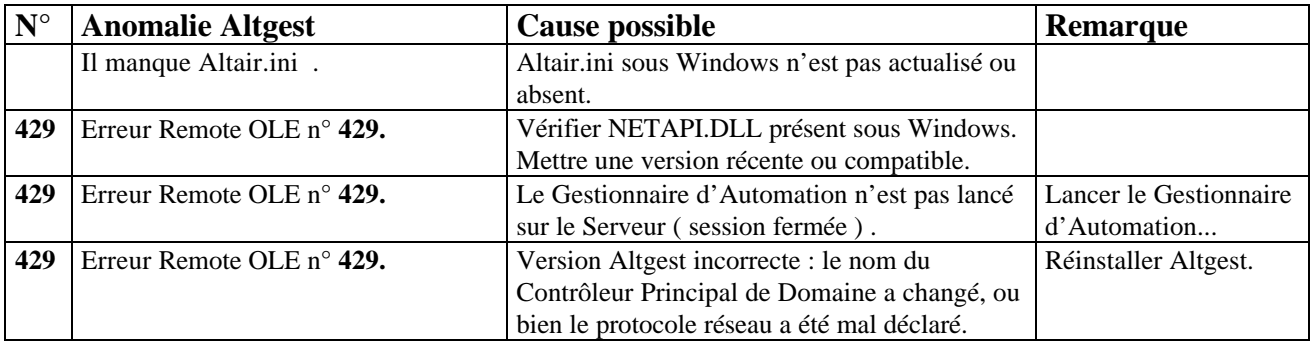

ERR\_INST.DOC - Georges Coquelle 2 coquelle@ac-grenoble.fr Centre académique de ressources - Grenoble - Recueil d'erreurs d'installation de ALTAIR - version Microsoft car-echi@ac-grenoble.fr

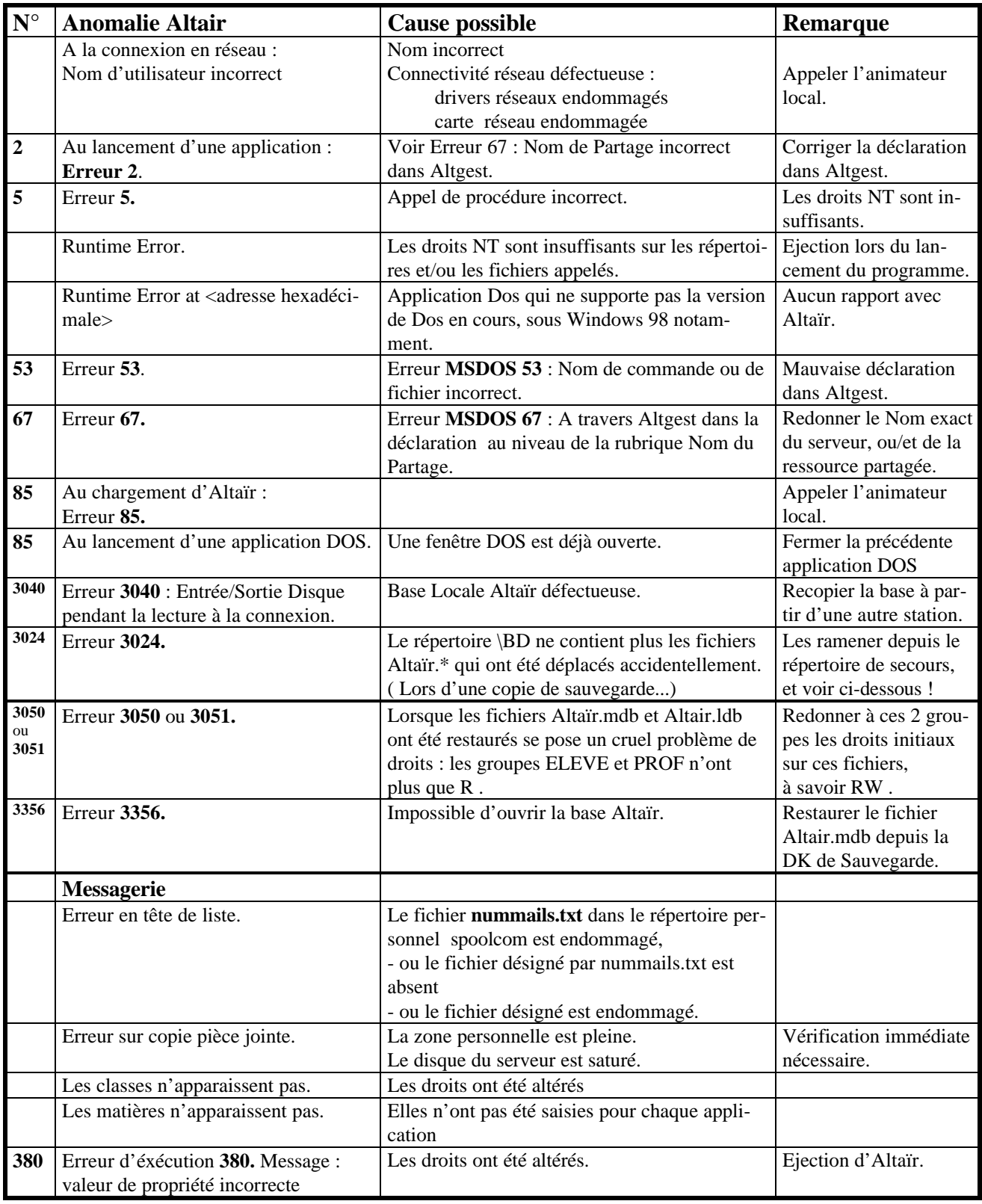